## **Open Science Framework**

A practical guide

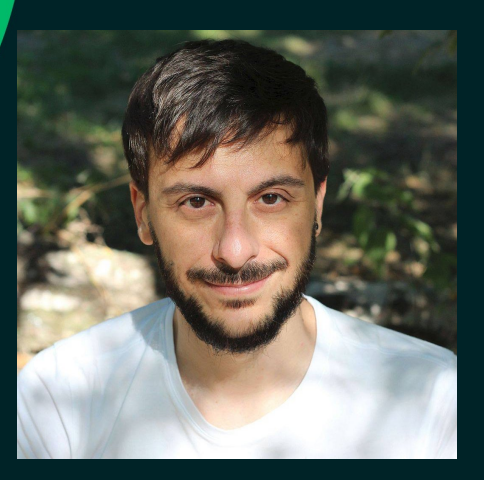

Antonio Schettino, Ph.D. Coordinator OSC Rotterdam Erasmus Research Services

schettino@eur.nl

**Erasmus University Rotterdam** 

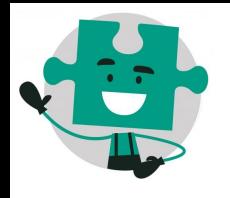

## **OUTLINE**

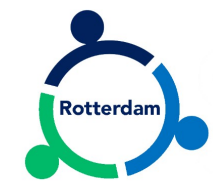

- Who am I?
	- $\geq$  Scientific background
	- ➢ Expertise in OS practices
	- $\geq$  My job at Erasmus Research Services (*ERS*)
- Introduction to COS and OSF
	- ➢ What is the Center for Open Science (COS)
	- ➢ What is the Open Science Framework (OSF)?
	- $\triangleright$  Why is the OSF useful?
- OSF: Hands-on session
	- ➢ Browse a personal account
	- ➢ Create a project

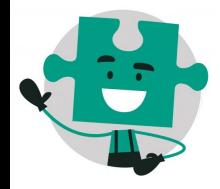

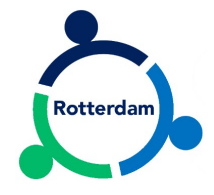

## **WHO AM I?**

-zafung

Antonio Schettino

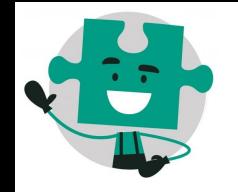

## **SCIENTIFIC BACKGROUND**

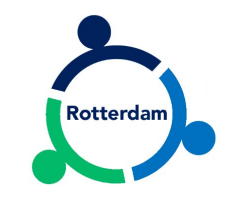

- Cognitive and affective electrophysiologist
- [Emotion](https://asch3tti.netlify.com/papers/2012_MAGIC_BiolPsy.pdf) [attention](https://asch3tti.netlify.com/papers/2016_TOJ_Cortex.pdf) [vision](https://asch3tti.netlify.com/papers/2013_TOJ_PLoS.pdf) [prediction](https://asch3tti.netlify.com/papers/2013_Unfolding_PLoS.pdf)
- EEG
	- [ERP](https://asch3tti.netlify.com/papers/2018_PerceptExpect_SciRep.pdf) [SSVEP](https://asch3tti.netlify.com/papers/2019_EmoReg_Collabra.pdf)
	- [Topographical Analysis](https://asch3tti.netlify.com/papers/2016_SheddingLight_NeuroImage.pdf)
	- [Source Localization](https://asch3tti.netlify.com/papers/2011_Unfolding1_NeuroImage.pdf)
- Statistics
	- Mass univariate analysis
	- Bayesian (multilevel) modeling

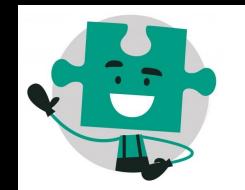

#### **EXPERTISE IN OPEN SCIENCE**

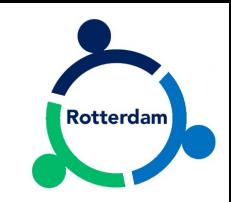

- Public sharing of [EEG](https://osf.io/c7g9y/) and [behavioral](https://osf.io/azh5r/) data & analysis scripts
- [Preprints](https://psyarxiv.com/ufwm5/) on PsyArxiv
- Publications in *[OA journals](https://www.nature.com/articles/s41598-018-30701-5)*
- Adopter of open source software (for research and personal use)
- [Talks and workshops](https://osf.io/6kny7/) on open and reproducible science
- [Co-recipient](https://www.zotero.org/groups/479248/osf/items/collectionKey/D77RMN4N/q/schettino) of OSF Preregistration Challenge prize

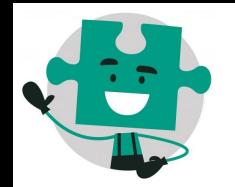

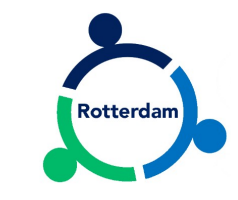

#### part of **[ERASMUS RESEARCH SERVICES](https://www.eur.nl/en/research/research-services/erasmus-research-services)**

- facilitate communication between researchers interested in OS
- organize events and workshops on OS
- advertise OS activities on social media
- **support** individual researchers and teams with day-to-day activities

**MY JOB**

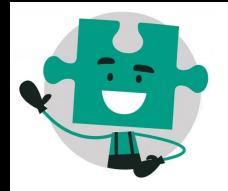

#### **OSC ROTTERDAM TWITTER**

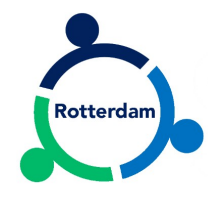

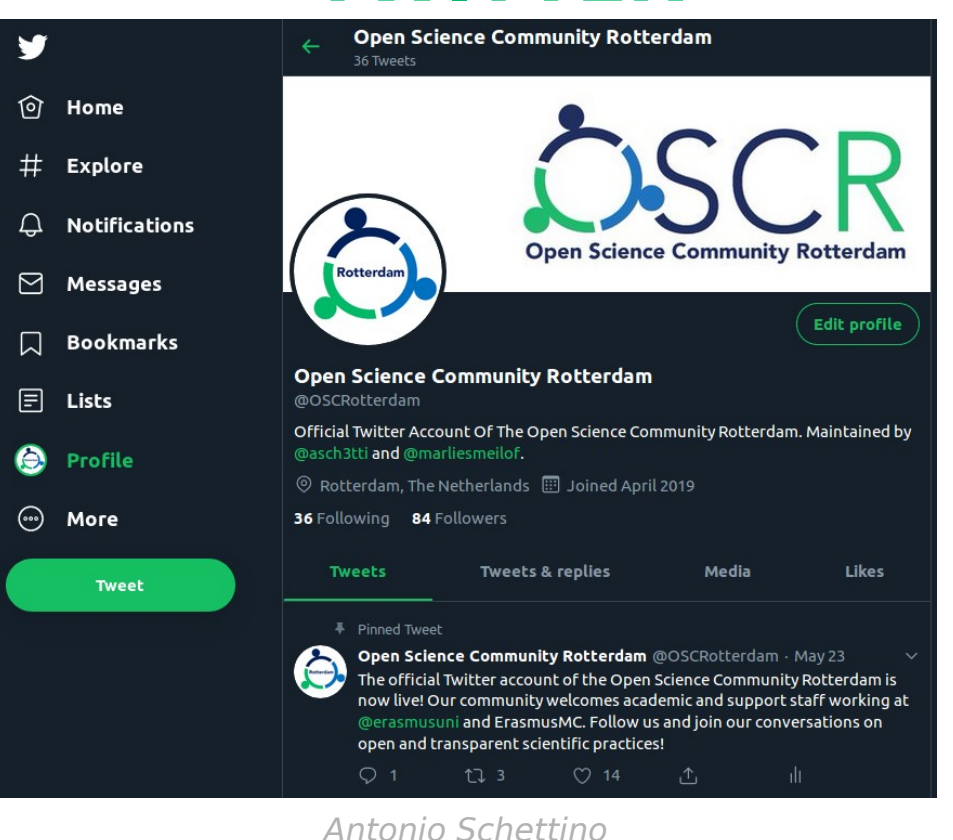

-zafung

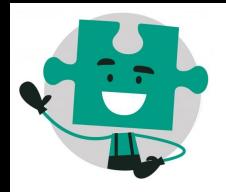

#### **OSC ROTTERDAM RIOT.IM**

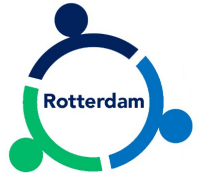

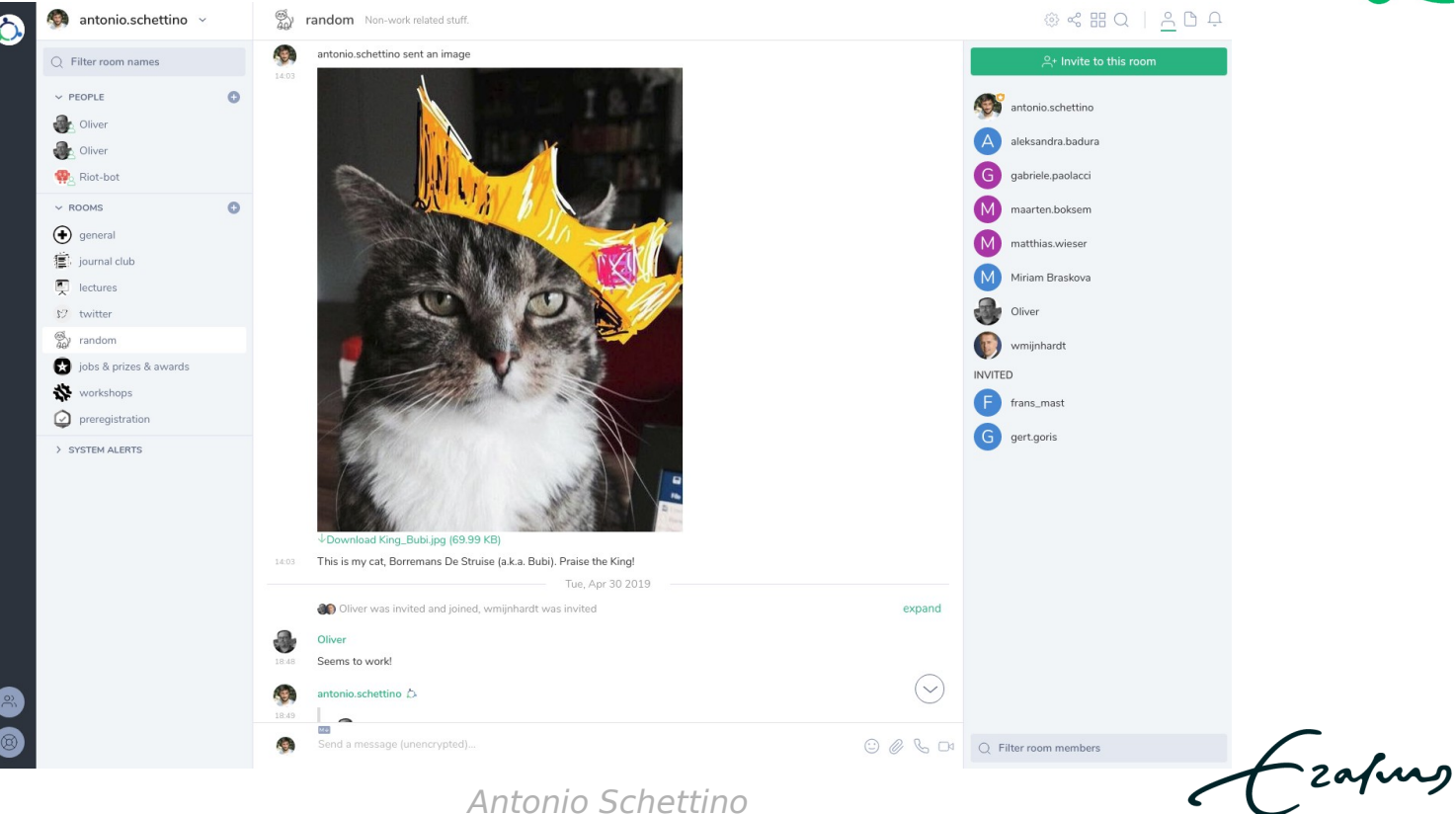

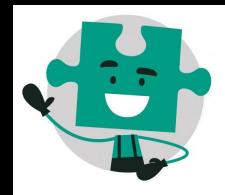

## **OSC ROTTERDAM OPENSCIENCE-ROTTERDAM.COM**

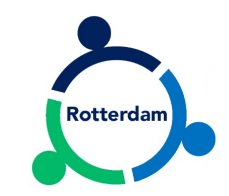

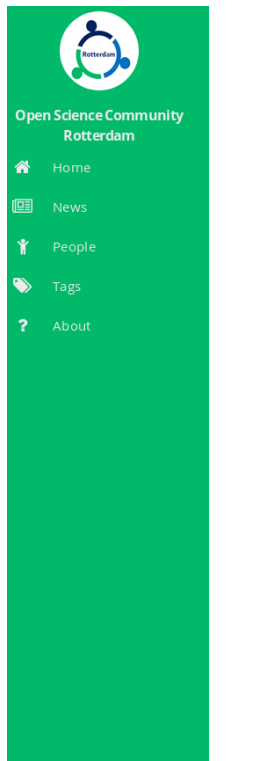

# **Open Science Community Rotterdam**

#### Who are we?

Open Science Community Rotterdam (OSCR) comprises of academics and support staff working at Erasmus University Rotterdam (EUR) and Erasmus Medical Center (ErasmusMC). Our common goal is to promote and adopt open and transparent scientific practices at every stage of the research cycle, from the initial idea to the final product. For further details, please check out our Code of Conduct.

OSCR is part of a growing national network of communities including Amsterdam, Eindhoven, Groningen, Leiden, Nijmegen, Tilburg, and Utrecht.

#### **About this website**

Check out News to find recent posts on different topics and announcements. Click on People or browse through the Tags to discover the members of the community and their expertise.

#### **Contact**

The coordinator of the OSCR is Antonio Schettino. For inquiries, please contact us via email at info@openscience-rotterdam.com.

zafung

Antonio Schettino

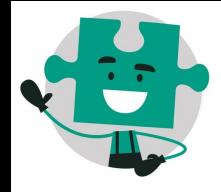

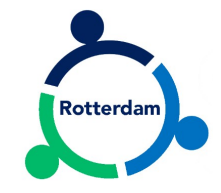

## **INTRODUCTION TO COS AND OSF**

-zafurg

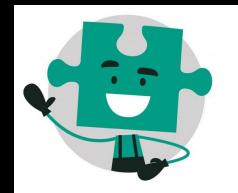

**DISCLAIMER**

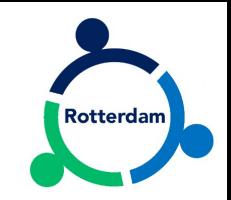

- This overview is largely inspired by [COS webinars](https://www.youtube.com/watch?v=dLEIhJESIQA) and [workshops](https://osf.io/gx6vs/)
- Perspective of **experienced end-user**, not developer
	- [official guides](http://help.osf.io/) on how to use the OSF
	- tech support: [support@osf.io](mailto:support@osf.io)
	- other questions/comments: [contact@osf.io](mailto:contact@osf.io)

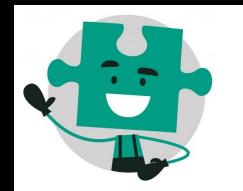

#### **CENTER FOR OPEN SCIENCE**

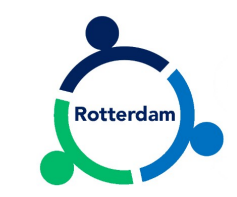

#### **Mission**

increase openness, integrity, and reproducibility of research

## **Activities**

- Metascience Acquiring evidence to encourage change
- Infrastructure Building technology to enable change
- Training Disseminating knowledge to enact change
- Incentives Providing reasons to embrace change
- Community Fostering connection and inclusion to propagate change

source: *<https://osf.io/x2w9h/>*

![](_page_12_Picture_0.jpeg)

### **OPEN SCIENCE FRAMEWORK**

![](_page_12_Picture_2.jpeg)

![](_page_12_Picture_3.jpeg)

![](_page_13_Picture_0.jpeg)

#### THE RESEARCH LIFECYCLE

![](_page_13_Picture_2.jpeg)

![](_page_13_Figure_3.jpeg)

source: https://osf.io/gx6vs/

zafung

![](_page_14_Picture_0.jpeg)

![](_page_14_Picture_1.jpeg)

# 22 **HANDS-ON SESSION**

-zafung

#### **LOG IN**

![](_page_15_Picture_1.jpeg)

#### $\frac{1}{20}$  OSFHOME  $\blacktriangledown$

![](_page_15_Picture_3.jpeg)

Search Support

Donate

Sign Up Sign In

#### The place to share your research

OSF is a free, open platform to support<br>your research and enable collaboration.

#### **Add your research**

Labs and teams across the globe use OSF to open their projects up to the scientific community.

#### **Discover public research**

Discover projects, data, materials, and collaborators on OSF that might be helpful to your own research.

**Get started** 

Search discipline, author... Q

Eafurg

![](_page_16_Picture_0.jpeg)

#### **LOG IN**

![](_page_16_Picture_2.jpeg)

Rotterdam

Sign in with your OSF account to continue

![](_page_16_Picture_36.jpeg)

id.org/

itions page ailable

![](_page_16_Picture_8.jpeg)

Copyright © 2011-2019 Center for Open Science | Terms of Use | Privacy Policy

![](_page_17_Picture_15.jpeg)

Frahay

**Contract Contract Contract** 

![](_page_18_Picture_0.jpeg)

 $\ddot{\cdot}$ 

#### **BROWSE OSF USER PROFILE**

![](_page_18_Picture_2.jpeg)

![](_page_18_Picture_17.jpeg)

zafung

![](_page_19_Picture_0.jpeg)

#### **BROWSE OSF USER PROFILE**

![](_page_19_Picture_2.jpeg)

![](_page_19_Picture_31.jpeg)

![](_page_19_Picture_32.jpeg)

![](_page_19_Picture_33.jpeg)

#### ion: Why and How? only some parts

zafurg

![](_page_20_Picture_0.jpeg)

![](_page_21_Picture_12.jpeg)

Czafung

![](_page_22_Picture_0.jpeg)

## **CREATE NEW PROJECT**

![](_page_22_Picture_2.jpeg)

Tzafung

![](_page_22_Picture_17.jpeg)

#### **CREATE NEW PROJECT**

![](_page_23_Picture_1.jpeg)

![](_page_23_Picture_20.jpeg)

![](_page_24_Picture_1.jpeg)

![](_page_24_Picture_14.jpeg)

Eafurg

![](_page_25_Picture_0.jpeg)

![](_page_25_Picture_2.jpeg)

![](_page_25_Picture_12.jpeg)

![](_page_26_Picture_0.jpeg)

![](_page_26_Picture_2.jpeg)

![](_page_26_Picture_20.jpeg)

Czafing

![](_page_27_Picture_0.jpeg)

![](_page_27_Picture_2.jpeg)

![](_page_27_Picture_35.jpeg)

Tzafung

![](_page_28_Picture_0.jpeg)

![](_page_28_Picture_2.jpeg)

![](_page_28_Picture_21.jpeg)

Copyright © 2011-2019 Center for Open Science | Terms of Use | Privacy Policy | Status | API TOP Guidelines | Reproducibility Project: Psychology | Reproducibility Project: Cancer Biology

![](_page_28_Picture_5.jpeg)

Eafurg

![](_page_29_Picture_0.jpeg)

![](_page_29_Picture_2.jpeg)

![](_page_29_Picture_13.jpeg)

![](_page_29_Picture_4.jpeg)

![](_page_30_Picture_0.jpeg)

31

#### **ADD COMPONENT**

![](_page_30_Picture_2.jpeg)

Eafurg

![](_page_30_Picture_16.jpeg)

![](_page_31_Picture_0.jpeg)

#### **ADD COMPONENT**

![](_page_31_Picture_2.jpeg)

![](_page_31_Picture_14.jpeg)

Frafing

![](_page_32_Picture_0.jpeg)

#### **ADD COMPONENT**

![](_page_32_Picture_2.jpeg)

![](_page_32_Picture_13.jpeg)

#### **UPLOAD FILES**

![](_page_33_Picture_1.jpeg)

![](_page_33_Picture_12.jpeg)

![](_page_34_Picture_0.jpeg)

#### **UPLOAD FILES**

![](_page_34_Picture_2.jpeg)

![](_page_34_Picture_13.jpeg)

#### **UPLOAD FILES**

![](_page_35_Picture_1.jpeg)

-zafung

![](_page_35_Picture_15.jpeg)

![](_page_36_Picture_1.jpeg)

Tzafung

![](_page_36_Picture_15.jpeg)

![](_page_37_Picture_0.jpeg)

![](_page_37_Picture_1.jpeg)

TOP Guidelines | Reproducibility Project: Psychology | Reproducibility Project: Cancer Biology

Settings

Add-ons

Copyright © 2011-2019 Center for Open Science | Terms of Use | Privacy Policy | Status | API

#### authorize connection between add-ons and OSF (not shown here)

Files

Wiki Analytics

Registrations Contributors

![](_page_37_Picture_70.jpeg)

Configure Add-ons

Select Add-ons

![](_page_37_Picture_9.jpeg)

## **LINK ADD-ONS**

My Projects Search

Support

Donate

My Quick Files

![](_page_37_Picture_11.jpeg)

Antonio Schettino

![](_page_38_Picture_0.jpeg)

#### **READ CAREFULLY!**

![](_page_38_Picture_3.jpeg)

![](_page_38_Picture_17.jpeg)

![](_page_38_Picture_5.jpeg)

![](_page_39_Picture_1.jpeg)

Ezafung

![](_page_39_Picture_25.jpeg)

Please contact support@osf.io if you have questions.

ू: ०

Select Config

![](_page_40_Picture_1.jpeg)

Ezafung

![](_page_40_Picture_22.jpeg)

and

![](_page_41_Picture_1.jpeg)

![](_page_41_Picture_28.jpeg)

-zafung

 $\Omega$ 

 $P$  0  $\cdots$ 

**Link Projects** 

 $\sim$ 

![](_page_42_Picture_11.jpeg)

![](_page_43_Picture_12.jpeg)

Czafing

![](_page_44_Picture_11.jpeg)

Rotterdam

![](_page_45_Picture_0.jpeg)

#### **AUTOMATIC VERSION CONTROL**

![](_page_45_Picture_2.jpeg)

-zafurg

![](_page_45_Picture_3.jpeg)

![](_page_46_Picture_14.jpeg)

## **PUBLIC PROJECT**

![](_page_47_Picture_1.jpeg)

![](_page_47_Picture_26.jpeg)

![](_page_47_Picture_3.jpeg)

 $\mathbf{v}$  of

**Link Projects** 

 $\langle m \rangle$ 

![](_page_48_Picture_0.jpeg)

## **PUBLIC PROJECT**

![](_page_48_Picture_2.jpeg)

#### public projects can have a DOI and a license

![](_page_48_Picture_4.jpeg)

![](_page_48_Picture_19.jpeg)